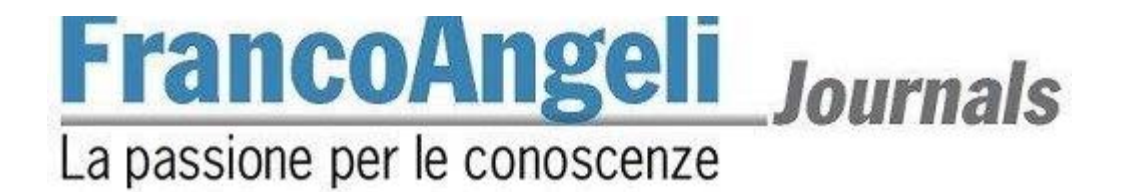

### **Sociologia della Comunicazione**

### **Norme redazionali**

Gli articoli proposti per la pubblicazione devono conformarsi alle seguenti norme redazionali:

1) Gli articoli inediti e non sottoposti alla valutazione di altre riviste, devono essere proposti a questa rivista selezionando il pulsante "Proporre un articolo" disponibile alla pagina web sul sito FrancoAngeli. Gli articoli, in questa fase, devono essere proposti in forma anonima, per cui **Nome, afferenza istituzionale, indirizzo e recapiti telefonici** dell'autore (o degli autori) ed eventuali annotazioni riguardanti l'articolo devono essere inseriti negli appositi spazi sulla piattaforma FrancoAngeli Journals.

2) **Gli articoli devono essere accompagnati da una lettera di liberatoria** in cui l'autore concede alla Direzione della rivista l'esercizio esclusivo di tutti i diritti di sfruttamento economico sul'articolo, senza limiti di spazio ed entro i limiti temporali massimi riconosciuti dalla normativa vigente (attualmente 20 anni) e con tutte le modalità e le tecnologie attualmente esistenti e/o in futuro sviluppate. Si intende pertanto compresa, *inter alia*, la riproduzione in ogni modo e forma, comunicazione – ivi inclusi, a titolo esemplificativo ma non esaustivo, anche i diritti di sfruttamento patrimoniale a mezzo di canali digitali interattivi (con qualsiasi modalità attualmente nota od in futuro sviluppata) – e distribuzione di cui l'articolo è suscettibile. Parimenti concede alla Direzione in esclusiva il diritto di tradurre, riprodurre, distribuire, comunicare l'articolo in qualsiasi lingua, in qualsiasi modo e forma, i diritti di sfruttamento pubblicitario, il diritto di cedere a terzi i diritti loro spettanti sull'articolo, in tutto o in parte, sia a titolo oneroso che a titolo gratuito, ecc., senza limiti di spazio ed entro i limiti temporali massimi riconosciuti dalla normativa vigente (attualmente, 20 anni) e con tutte le modalità e tecnologie attualmente esistenti e/o in futuro sviluppate.

3) **Nome, afferenza istituzionale, indirizzo e recapiti telefonici** dell'autore (o degli autori) ed eventuali annotazioni riguardanti l'articolo, una volta terminato il referaggio, devono essere chiaramente indicati e devono essere inseriti in nota a piè di prima pagina (per queste note si utilizzano i simboli \* e \*\*, mentre per le note nel testo si utilizzano i numeri progressivi ricominciando da 1 a ogni articolo) nella versione definitiva da inviare alla redazione.

4) Degli articoli deve essere fornito un **abstract in italiano** e un **abstract in inglese** di circa **600/750** battute l'uno. Ogni riassunto deve contenere in modo chiaro i punti salienti dell'articolo, e deve essere espresso col soggetto in terza persona (esempi: "L'autore sostiene che"). All'inizio dell'*Abstract* in inglese deve comparire il titolo dell'articolo tradotto in inglese.

5) Alla fine del *riassunto* e dell'*abstract* si devono scrivere **sei** "*parole chiave*" e **sei** "*key words*", rispettivamente, che indichino con chiarezza gli argomenti trattati (queste parole chiave servono per la indicizzazione dell'articolo nelle banche dati internazionali, e vengono anche utilizzate per gli indici analitici dell'annata).

6) I singoli saggi comprensivi di note e riferimenti bibliografici non devono superare le **40.000 battute** (spazi inclusi).

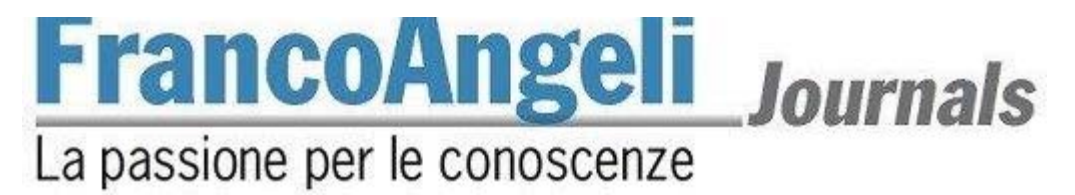

7) **Impostazione testo e citazioni.** Sono previsti 3 tipi di carattere: normale, *corsivo*, **grassetto** (detto anche **neretto**). Il *corsivo* va usato per le parole in lingua straniera di uso non comune e anche per evidenziare parole o frasi brevi dando loro una particolare enfasi. Per dare maggiore risalto a parole o frasi, e anche per citazioni non letterali, è preferibile usare le virgolette inglesi ("virgolette inglesi"), mentre le citazioni esatte vanno tra virgolette caporali («virgolette caporali»).

Per le parti virgolettate all'interno di una frase essa stessa tra virgolette, si possono usare le virgolette dell'altro tipo oppure gli apostrofi: le citazioni esatte o letterali vanno tra virgolette caporali (come in «citazione esatta»), e se sono lunghe più di 5 righe si deve andare a capo e saltare una riga sia all'inizio sia alla fine della citazione (in sede di stampa queste citazioni più lunghe verranno in corpo minore, ed è bene che lo siano anche nella versione originale – impostare il corpo 10); le citazioni non letterali e le parole a cui si vuole dare un particolare risalto vanno tra virgolette inglesi (come in "citazione non letterale", oppure "parola enfatizzata"). Se all'interno di una citazione si vuole saltarne una parte, è bene indicarla con tre puntini tra parentesi (...). Si ripete che le citazioni che sono tra virgolette caporali devono essere esatte, e devono terminare con i riferimenti delle pagine tra parentesi (ad esempio: pp. 73-74) qualora non siano già state specificate prima.

#### **8) Caratteri del testo**

*Corpo del testo*: Times New Roman, corpo 11, giustificato, interlinea esatta 13, rientro 0,5 cm. prima riga di ogni capoverso – attivando il controllo delle righe isolate

*Titolo del saggio*: Arial, corpo 16, maiuscolo, centrato

*Titoli paragrafi*: Arial, corpo 12, neretto, all. a sinistra, 2 interlinee bianche sopra e 1 sotto

*Sottoparagrafi*: Helvetica, corsivo, corpo testo, all. a sinistra, 2 interlinee bianche sopra e 1 sotto

*Numero pagina*: Times New Roman, corpo 9, corsivo, centrato, con nessun rientro, senza cornice

*Note* a piè di pagina: Times New Roman, corpo 9, interlinea singola, rientro prima riga 0,5 cm., numerate progressivamente dalla nota n. 1

*Riferimenti bibliografici*: Times New Roman, corpo 10, interlinea singola, prima riga sporgente 0,5 cm

*Intestazione e piè di pagina:* Times New Roman corpo 9

**Piè di pagina:** sulla prima pagina di ogni saggio si deve riportare la testata della rivista, il numero e l'anno (*Sociologia della comunicazione* 43, 2012)

**Intestazione**: ogni pagina riporterà il cognome dell'autore del saggio, seguito dal titolo del saggio o dal titolo della sezione qualora si tratti di una "Presentazione".

9) I **Riferimenti bibliografici** a **fine testo** devono essere elencati in ordine alfabetico secondo il cognome dell'autore e, per ciascun autore, nell'ordine cronologico di pubblicazione delle opere (per opere dello stesso autore pubblicate nello stesso anno, si usino le indicazioni a, b, c).

Per quanto riguarda le **citazioni bibliografiche** si segue il *reference system* di Harvard che utilizza in corpo di testo (e NON in nota) il cognome dell'autore, la data di pubblicazione originale dell'opera e, in seguito a materiale citato, la pagina di riferimento dell'edizione usata (che sia quella originale o quella tradotta), come chiave sintetica di rinvio alla bibliografia finale in cui si troverà il testo citato nella sua interezza di riferimenti, ad es. «any composers ... have attempted to return to this state of childhood» (Swanwick 1988, p. 56) nel caso di più pagine (Swanwick 1988, pp. 56- 57); alcuni autori hanno notato questo trend (Smith 1970; Jones, Cook 1968; Dobbs *et al*. 1973). [N.B. *et al*. viene utilizzato quando ci sono tre o più autori]. La data di pubblicazione citata sarà quella dell'opera originale, mentre la data dell'opera da cui la citazione è tratta sarà riscontrabile in bibliografia (evitando così di riferirsi ad autori classici con date prossime e storicizzando il pensiero).

Se vi sono due o più lavori dello stesso autore nello stesso anno vanno distinti usando 1980a, 1980b, ecc. La bibliografia dovrà includere tutti i testi citati nel saggio.

NB: Non utilizzare *et al*. nella bibliografia finale; i numeri di pagina sono richiesti per gli articoli, il nome dell'editore ed il luogo di edizione sono richiesti per i libri e, se rilevanti, è possibile citare anche eventuali traduttori.

# **FrancoAngeli Journals** La passione per le conoscenze

Il contenuto e la forma dei riferimenti bibliografici a fine testo dovrà essere conforme alle seguenti regole:

- *titoli dei libri* in corsivo senza virgolette;
- *titoli di periodici riviste, quotidiani,* tra «virgolette caporali» (quelle usate qui: si generano usando i codici asci ALT+0171 per «, ALT + 0187 per », oppure si trovano nel menu word "Inserisci > Simbolo");
- *titoli degli articoli* in corsivo senza virgolette;
- *titoli di saggi in volumi collettanei,* in corsivo senza virgolette;
- *nome autore*: nel testo il cognome dell'autore va preceduto, quando citato, dal nome; nella bibliografia di fine capitolo o di fine libro, e nelle citazioni bibliografiche in nota, mettere sempre prima il cognome. Se l'opera citata ha più autori, separarli con la virgola e MAI con la congiunzione "e". Quando il nome proprio dell'autore non è riportato per esteso ed è composto da due o più lettere iniziali (es. G.C. Trentini) NON lasciare spazi tra le iniziali del nome:
- *data di pubblicazione:* va messa tra parentesi dopo il nome dell'autore;
- *editore*: indicarlo solo per i volumi, dopo il titolo, separato da questo da una virgola. Deve sempre PRECEDERE, separato da una virgola, il *luogo di pubblicazione*;
- *impaginare* la bibliografia senza rientrare la prima riga di ogni titolo elencato e rientrando invece di 0,5 cm le eventuali righe successive alla prima;
- *abbreviazioni:*
- per segnalare gli intervalli di pagina citati, usare sempre "p." o "pp." (mai "pag.");
- se, in una serie continua di citazioni di un lavoro a stampa, ricorre la stessa opera citata precedentemente, si usa appropriatamente la dizione latina ibidem, che significa nella stessa opera sopra citata ed è seguita, nel caso di citazione letterale, dal numero della pagina es. (ibidem) oppure (ibidem, p.12). Quando invece si cita di seguito non solo la stessa opera, ma la stessa pagina, si usa l'espressione ivi es. (ivi). Non usare mai *"op. cit."*;
- quando si usa l'abbreviazione "*et al.*" metterla sempre in corsivo.

#### *8.1. Esempi di voci bibliografiche:*

#### Libro/autori multipli/curatela:

Kay J., Mayer C.,Thompson D. (1986), *Privatization and Regulation*, Clarendon Press, Oxford. Cipriani R. (a cura di) (1987), *La metodologia delle storie di vita*, La Goliardica, Roma.

#### Articolo in volume a cura di:

Kreile M. (1992), *The political economy of the new Germany*, in Strares P.B. (ed.) – oppure se testo italiano anche tradotto – (a cura di), *The New Germany and the New Europe*, Brookings Institution, Washington, DC, pp. 55- 92.

Articolo in rivista:

Gli autori devono indicare il codice DOI di tutti gli articoli segnalati nei riferimenti bibliografici. Per ottenere i codici DOI possono utilizzare il seguente link: http://search.crossref.org. In alternativa può essere utilizzato Google.

Boccia Artieri G. *Forme e pratiche della socievolezza in Rete. Connessi in pubblico*, in «Sociologia della comunicazione» n. 41-42, FrancoAngeli, Milano 2011, pp. 51-66. DOI: 10.3280/SC2011-041005

#### Testo tradotto:

Anderson B. (1991), *Imagined communities*, Verso, London; trad. it. (1996) *Comunità immaginate. Origini e fortuna dei nazionalismi*, manifesto libri, Roma.

*NB: nel volume in corpo di testo vengono riportate le pagine della traduzione laddove questa sia disponibile.* 

Articolo di giornale:

Barber L. (1993), *The towering bureaucracy*, in «Financial Times*»*, 21 June.

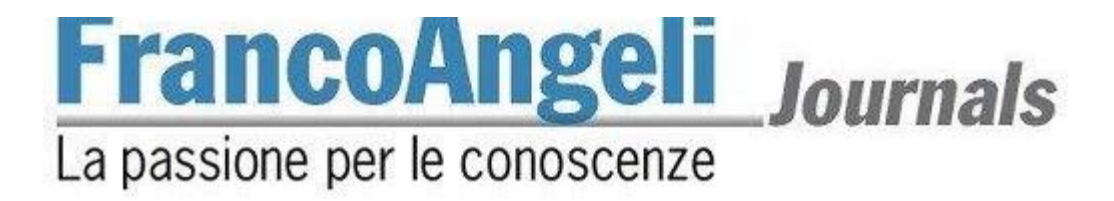

Non pubblicato:

Zito A. (1994), *Epistemic Communities in European Policy-making*, tesi di dottorato, Department of Political Science, University of Pittsburgh.

#### *8.2. Riferimenti Internet*

Se la vostra fonte è un libro, una rivista, un articolo che è pubblicato su Internet, seguite le linee guida sottostanti specificando il tipo di medium (es. online) dove è reperibile (es. HTTP, Gopher, e-mail) e l'effettivo indirizzo di accesso con data dell'ultimo accesso.

Fonte Internet: come nei riferimenti del testo stampato e in aggiunta:

[online] testo disponibile in:

http://www.ingres.com/~astanart/pritzker.html (4 Giugno 1997). Se è pubblicato solo online omettere editore e luogo.

Contenuto proveniente da lista o forum di discussione:

Cognome N. (anno), *Oggetto del messaggio*, in «Titolo della lista/forum di discussione», indirizzo della lista/forum di discussione, data intera.

Seyed J. (2011), *[Air-L] Books for Review for the Journal of Information Technology and Politics*, in «Air-L», Air-L@listserv.aoir.org mailing list, 17 Jan 2011.

E-mail personale:

Smith B. (1996), *Oggetto del messaggio*, e-mail, 30 Luglio 1996.

**Titolo, abstract, keywords e riferimenti bibliografici dovranno essere inseriti anche nell'apposito spazio all'interno della piattaforma Franco Angeli Journals, nel momento in cui viene caricato l'articolo (fase 3 del processo di submission).** 

10) **Figure, tabelle e grafici:** devono essere inseriti man mano nel testo, in un formato che consenta successivi eventuali interventi.

Le didascalie devono essere impostate in times, corpo 9 corsivo, allineato. a sinistra.

La tabella sarà impostata in 8 o 9, times, testatina in alto: corsivo, con filetto nero sopra e sotto (vedi esempio).

#### ESEMPIO DI TABELLA:

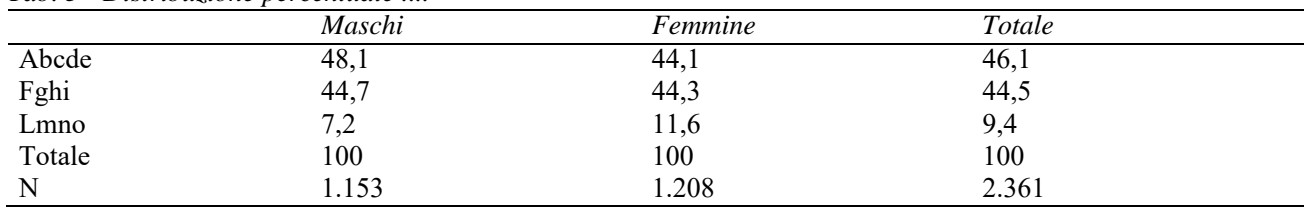

*Tab. 3 - Distribuzione percentuale ....* 

11) **Accenti**: Le parole italiane che finiscono con la lettera "e" accentata hanno in genere l'accento acuto (perché, poiché, affinché, né, sé, ecc.), tranne la terza persona singolare del presente del verbo essere (è), alcuni nomi comuni (bebè, caffè, tè, cioè, ecc.) e alcuni nomi propri (Noè, Giosuè, Mosè, ecc.). Si deve sempre utilizzare È (e maiuscola accentata) e non E' ( maiuscola apostrofata).

**12) Punteggiatura**: Non si devono mai lasciare degli spazi prima dei seguenti segni di interpunzione: **.** (punto) **,**  (virgola) **:** (due punti) **;** (punto e virgola) **!** (punto esclamativo) **?** (punto interrogativo) " (virgolette inglesi chiuse) **»** (virgolette caporali chiuse). Si devono invece sempre lasciare degli spazi dopo questi stessi segni di punteggiatura.

## FrancoAngeli Journals & Series La passione per le conoscenze

13) **Trattini:** ve ne sono tre tipi: quelli brevi ( - ), quelli medi ( – ), e quelli lunghi ( — ). I trattini brevi vanno riservati alle parole composte, ad esempio: "analisi storico-critica", oppure per i numeri, ad esempio: "negli anni 1970-80", "pp. 46-47", "pp. vii-viii", "pp. XV-XVI", ecc. (i trattini brevi non devono mai essere preceduti o seguiti da spazi). I trattini medi vanno invece usati per le frasi incidentali, cioè per aprire una sorta di parentesi nel testo, e in questo caso deve sempre esservi uno spazio prima e uno dopo il trattino (ad esempio: «Vede dottore – disse il paziente – oggi mentre venivo da lei...»); i trattini medi possono essere usati anche per indicare il segno meno. I trattini lunghi invece non devono essere utilizzati.

14) L'**impostazione pagina** del file word, ipotizzando che il computer sia programmato per stampare su fogli di formato A4 (per selezionare il formato A4, scegliere Imposta pagina-Dimensioni dal menu File); dovrà essere la seguente:

- margine superiore: cm 5,5; inferiore cm 6,2; sinistro cm 4,6; destro cm 4,6;

- intestazione e piè di pagina: diversi per pari e dispari; diversi per la prima pagina

- intestazione: cm 4,3;

- piè di pagina: cm 5,3;

- rilegatura: 0.

Di conseguenza, il testo risulterà di cm 11,8 di larghezza e 18,5 d'altezza, escluso il numero di pagina, che sarà esterno e posizionato a cm 0,8 dal piede dell'ultima riga